# C\_HCADM\_02<sup>Q&As</sup>

SAP Certified Technology Associate - SAP HANA Cloud Provisioning and Administration

## Pass SAP C\_HCADM\_02 Exam with 100% Guarantee

Free Download Real Questions & Answers PDF and VCE file from:

https://www.leads4pass.com/c\_hcadm\_02.html

100% Passing Guarantee 100% Money Back Assurance

Following Questions and Answers are all new published by SAP Official Exam Center

- Instant Download After Purchase
- 100% Money Back Guarantee
- 365 Days Free Update
- 800,000+ Satisfied Customers

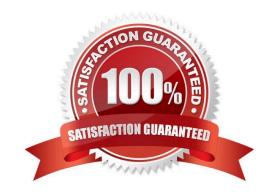

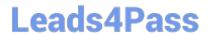

#### **QUESTION 1**

From which system views can you export content when using the Performance Monitor app? Note: There are 3 correct answers to this question.

- A. SYS.M\_WORKLOAD
- B. SYS.M\_SERVICE\_STATISTICS
- C. SYS.M\_LOAD\_HISTORY\_HOST
- D. SYS.M DATABASE
- E. SYS.M\_SERVICES

Correct Answer: ABC

#### **QUESTION 2**

Which tool allows you to examine service trace files in SAP HANA Cloud?

- A. SAP HANA SQL Trace Analyzer
- B. SAP HANA cockpit
- C. SAP HANA Cloud Central
- D. SAP HANA database explorer

Correct Answer: D

#### **QUESTION 3**

What attributes can you control when creating an SAP HANA Cloud, data lake instance? Note: There are 2 correct answers to this question.

- A. Compatibility with SAP IQ
- B. Compatibility with Apache Hadoop
- C. The availability zone
- D. The number of coordinators

Correct Answer: AD

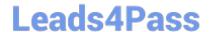

### https://www.leads4pass.com/c\_hcadm\_02.html

2024 Latest leads4pass C\_HCADM\_02 PDF and VCE dumps Download

#### **QUESTION 4**

How can you start an SAP HANA Cloud database instance using the command line?

- A. alter system start database
- B. sapcontrol -nr -function StartSystem
- C. cf update-service -c "{ "data": {"serviceStopped": true}}"
- D. cf start

Correct Answer: C

#### **QUESTION 5**

Which actions can you perform on a SAP HANA Cloud, SAP HANA database using the Cloud Foundry CLI? Note: There are 2 correct answers to this question.

- A. Create instance
- B. Decrease instance memory
- C. Recover instance
- D. Change instance backup schedule

Correct Answer: AC

C HCADM 02 PDF Dumps C HCADM 02 VCE Dumps

C HCADM 02 Practice Test